Пример:

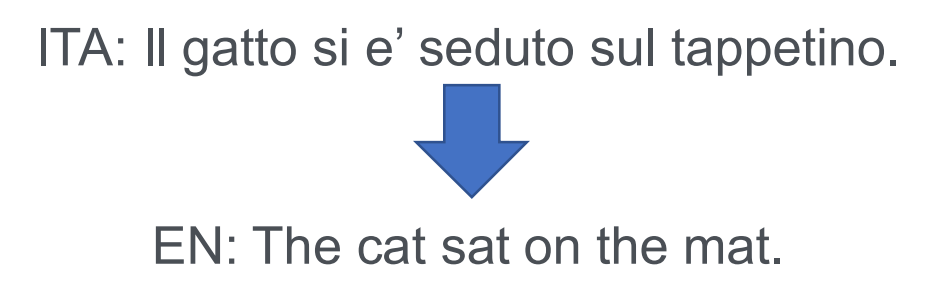

#### Проблемы:

- Выравнивание: последовательности на входе / выходе могут иметь разную длину
- Неопределенность (отображение 1-ко-многим: множество возможных способов перевода)
- Метрика: как автоматически оценивать, означают ли предложения к одно и то же?

Пример:

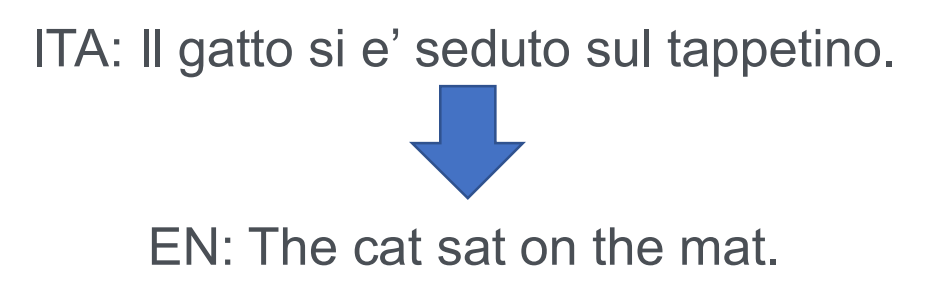

#### Подход:

Имеем один RNN для кодирования исходного предложения, а другой RNN - для предсказания целевого предложения. Целевой RNN учится (мягко) выравнивать предложение с помощью механизма внимания.

Neural machine translation by jointly learning to align and translate, Bahdanau et al. ICLR 2015

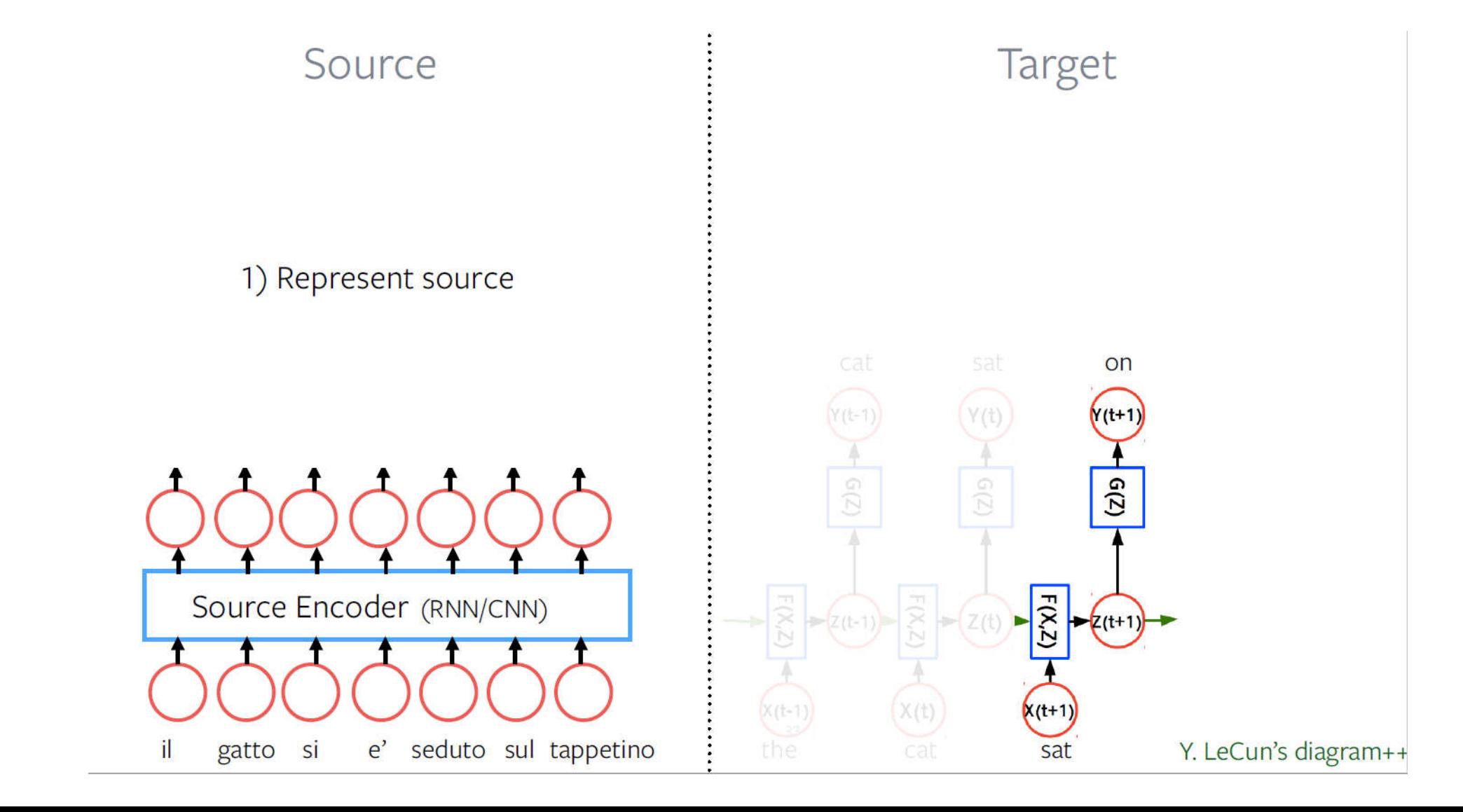

## Последовательность -> Последовательность Машинный переводSource Target 2) score each source word (attention)  $0.95$ on  $Y(t+1)$

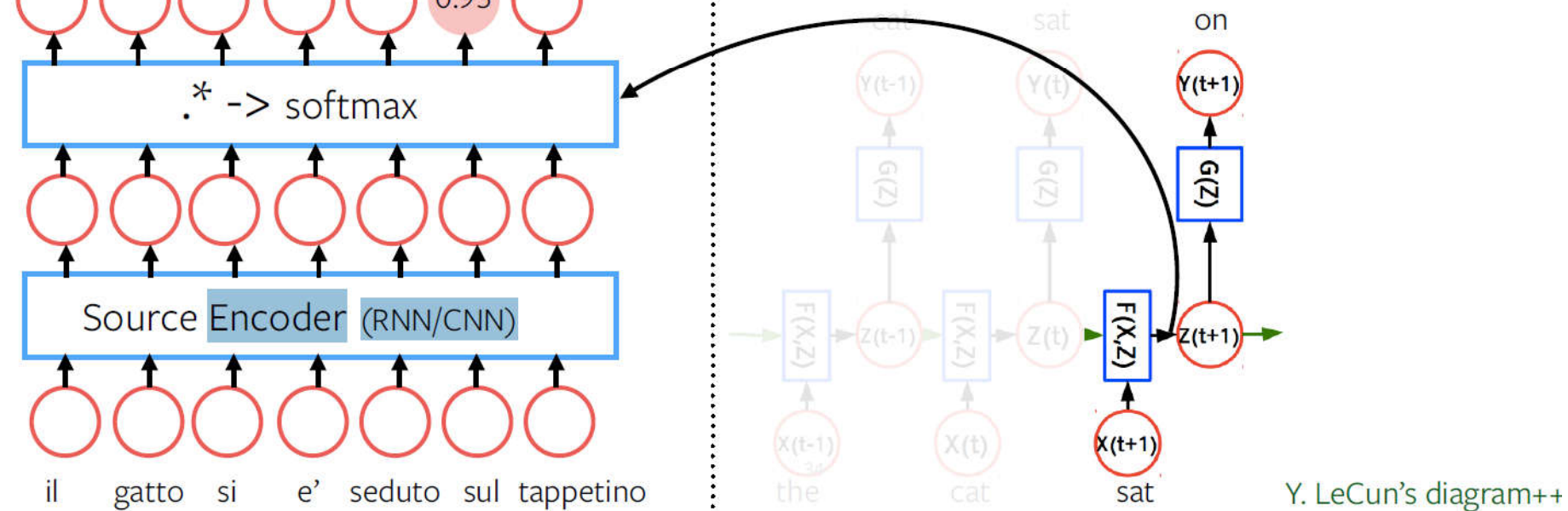

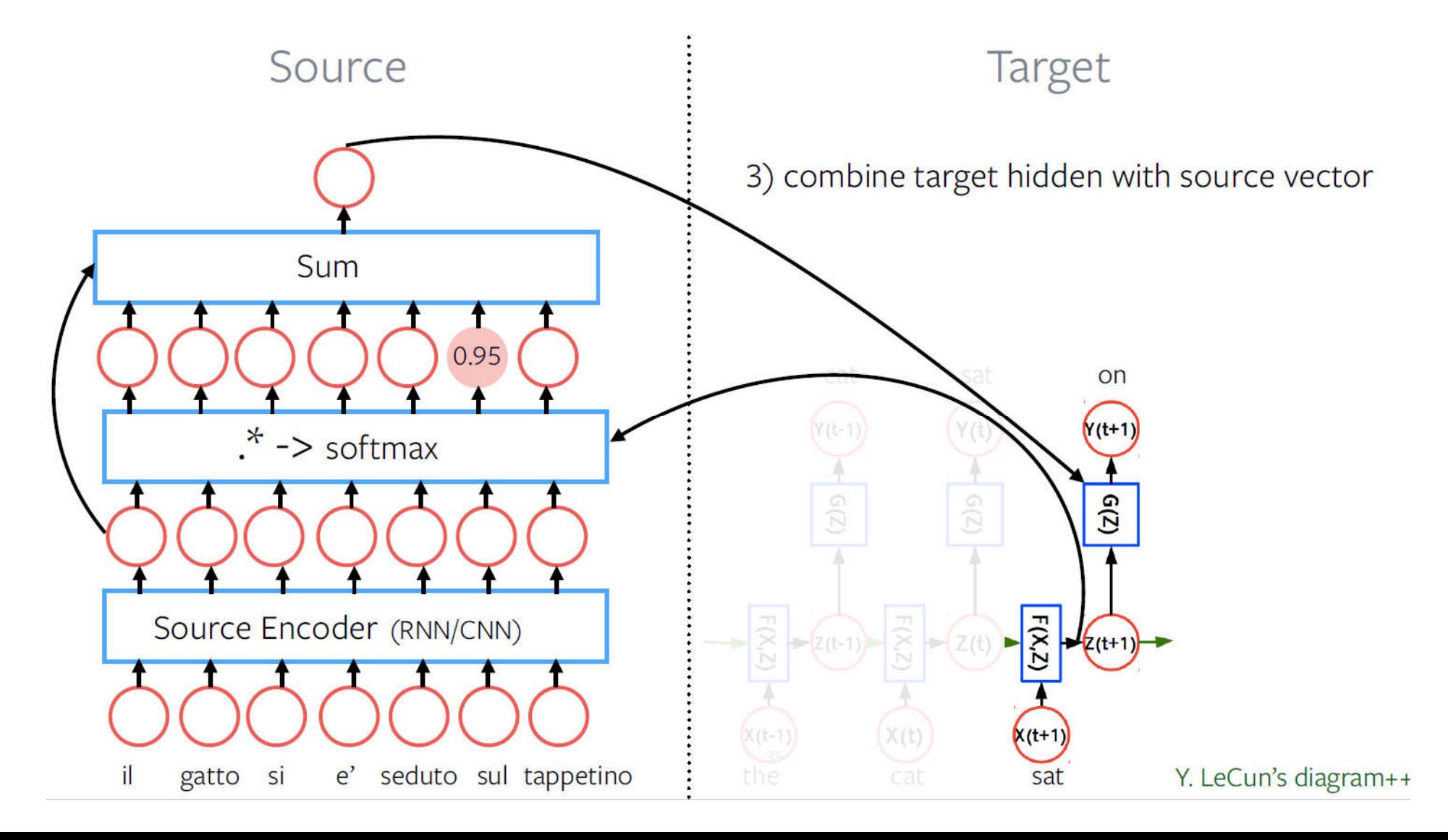

Пример:

ITA: Il gatto si e' seduto sul tappetino.

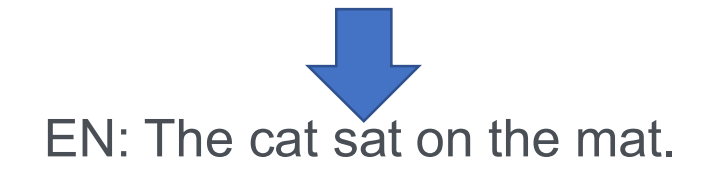

#### Заметки:

+ Исходное и целевое предложение может иметь любую длину, хорошо работает и при длинных предложениях!

+ Учится неявно выравнивать

+ RNN можно заменить на СНС. A convolutional encoder model for NMT, Gehring et al. 2016

- + Генерирует беглые предложения
- Имеет проблемы с редко встречаемыми словами, точным выбором слов
- Обычно обучается как языковая модель (кросс-энтропия), хороша для вычисления оценки, но не для генерации

#### Заключение:

+ Механизм внимания является довольно общим и может использоваться для:

- + Работает с входами переменной длины, поскольку «мягко выбирает один»
- + Неявное выравнивание, которое обучается моделью, по мере необходимости
- + Для выполнения раундов «объяснений» (например, «переходов» в сетях памяти)

+ Этот же механизм использовался для создания субтитров, суммирования и т. Д.

- Функция потери на уровне слов (кросс-энтропия для предсказывания следующего слова) является субоптимальной для задач генерации текстов

Sequence level training with RNNs, Ranzato et al. ICLR 2016 An actor-critic algorithm for sequence prediction, ICLR 2017 Sequence-to-sequence learning as beam-search optimization, EMNLP 2016

# Трансформер

• Трансформер с механизмом внимания

étudiant

suis

 $|e|$ 

**INPUT** 

• BERT, GPT

Decoding time step: $(1)$  2 3 4 5 6

```
OUTPUT
```
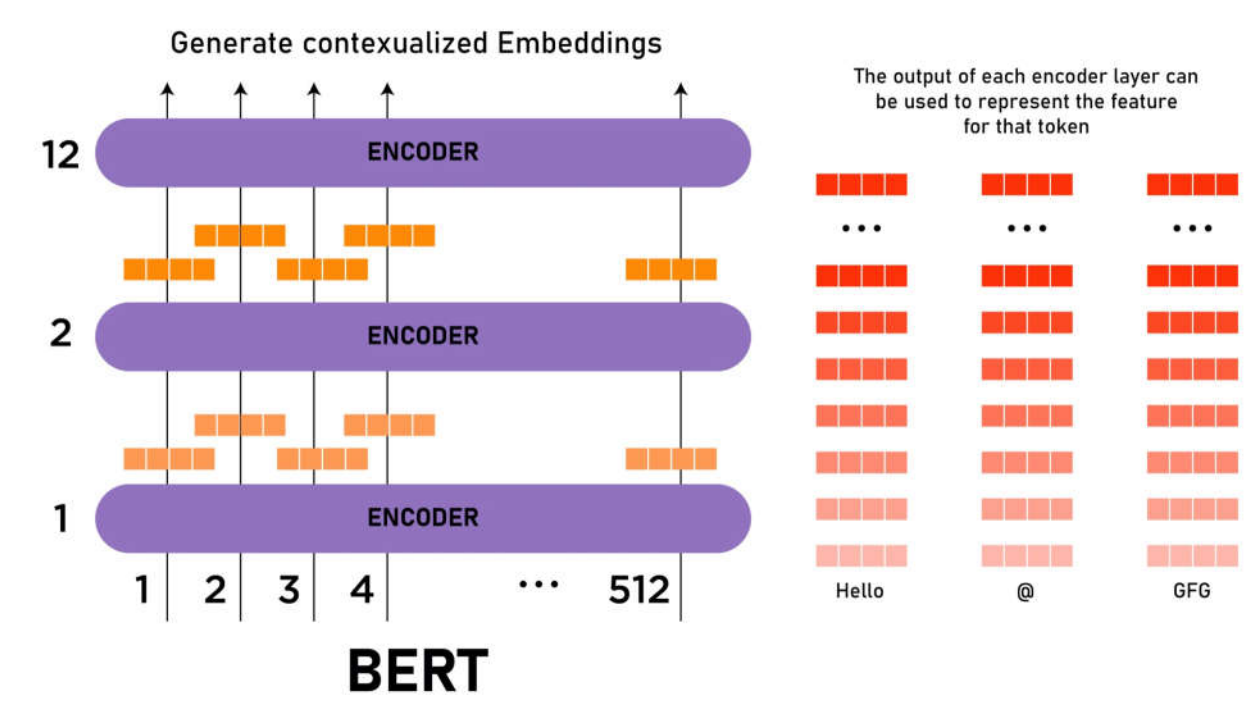

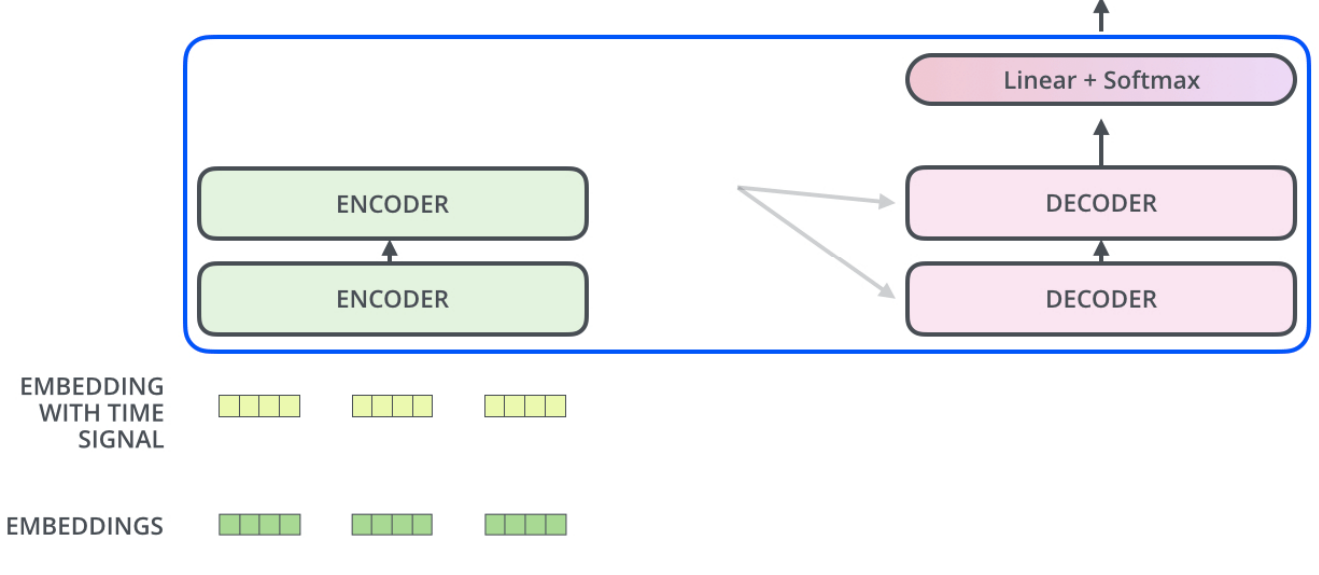

# Архитектура Transformer

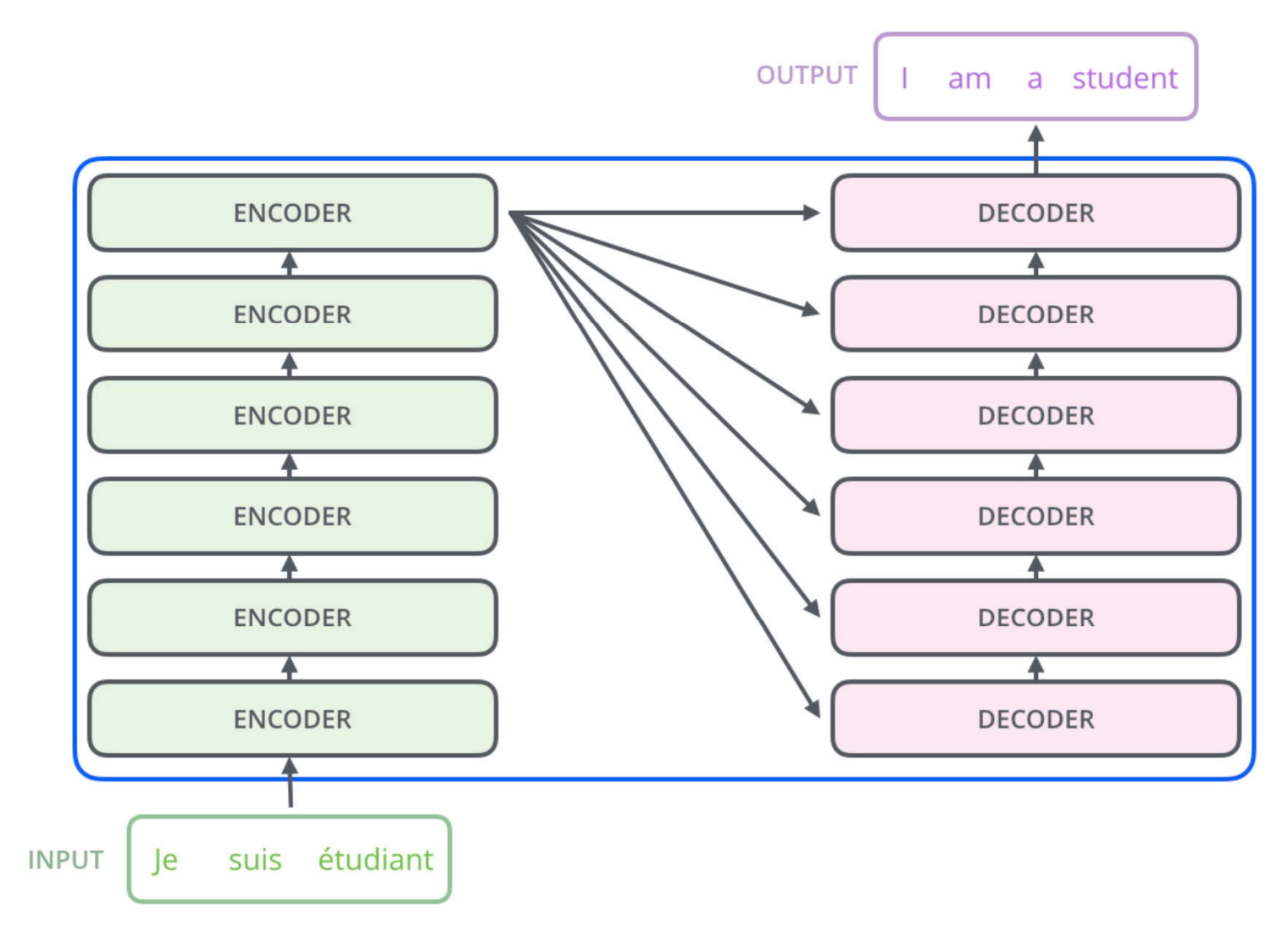

# Кодировщик

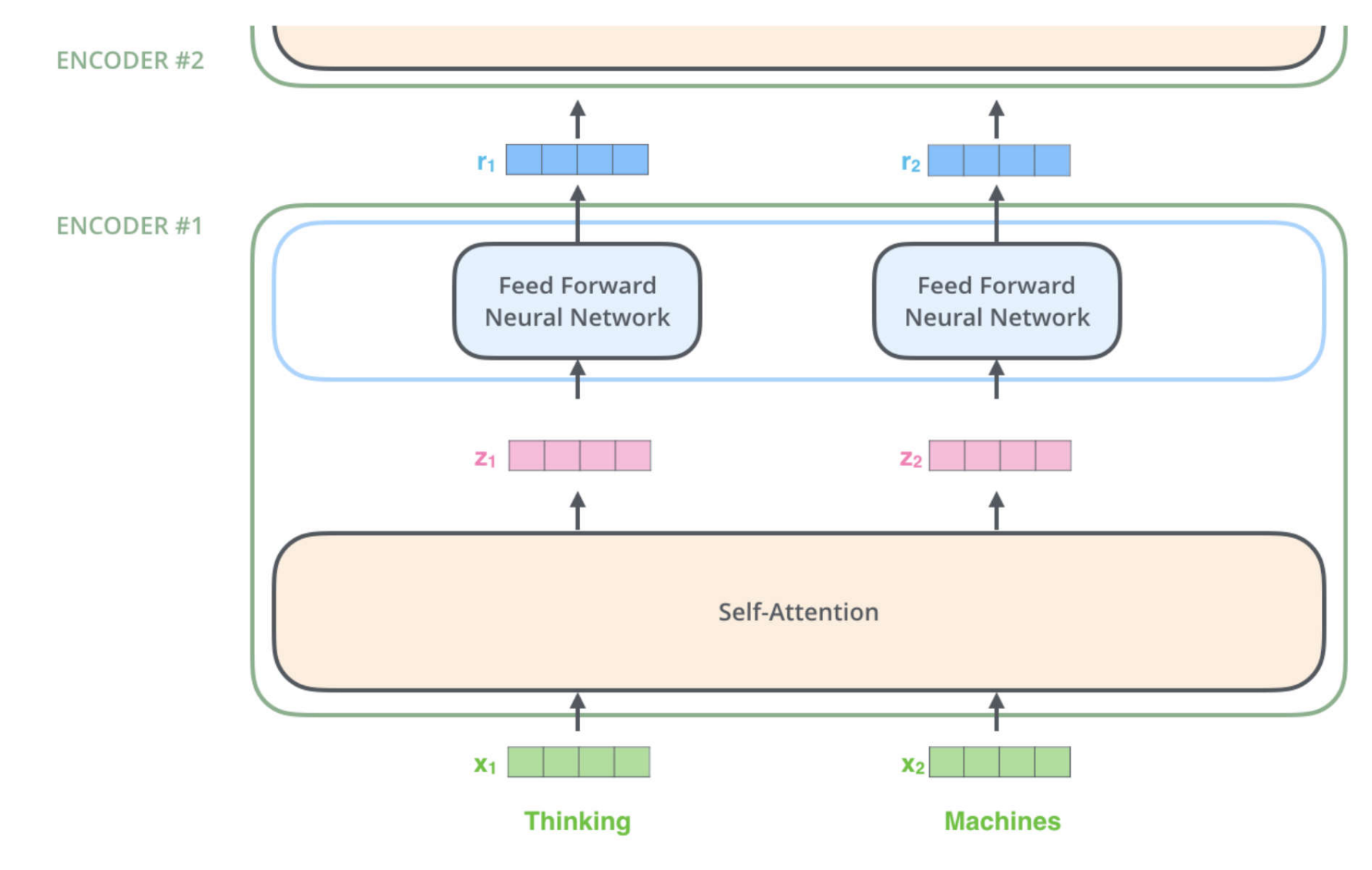

# Внутреннее внимание

As we encode the word "it", one attention head is focusing most on "the animal", while another is focusing on "tired" -- in a sense.

The model's representation of the word "it" bakes in some of the representation of both "animal" and "tired"

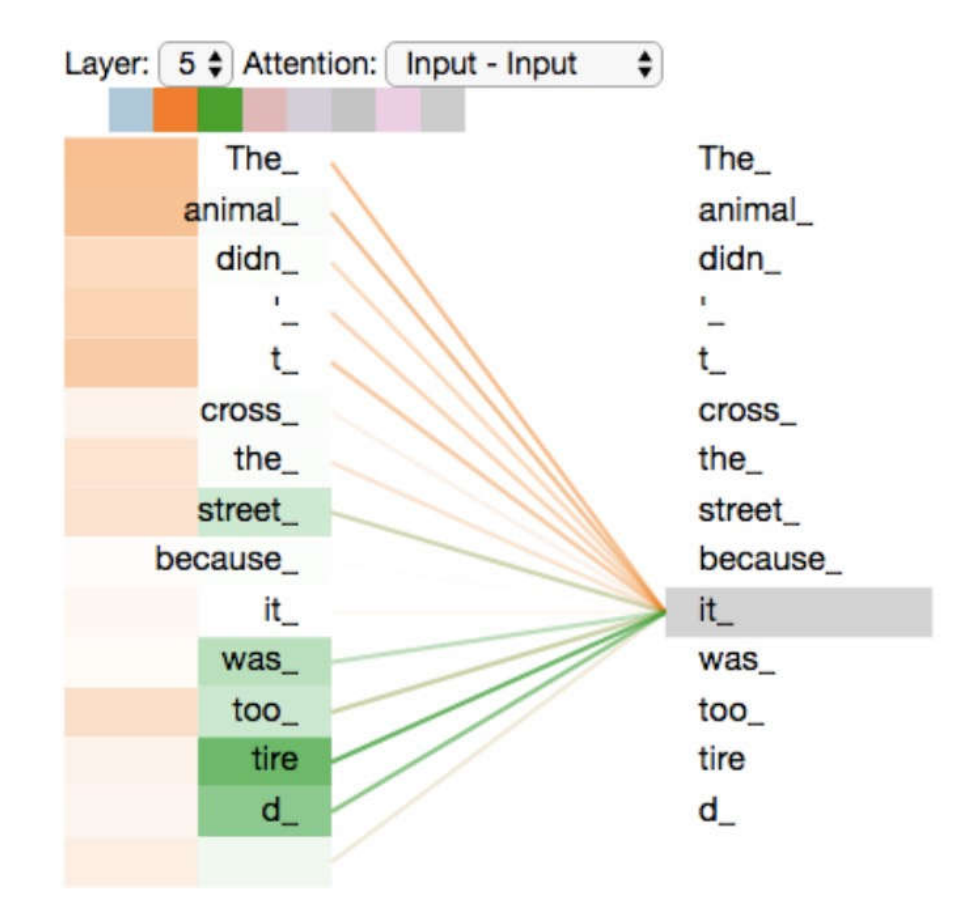

### Внутреннее внимание

Multiplying  $x1$  by the WQ matrix produces  $q1$ , the " vector associated with that We end up creating a "que "key", and a "value" project each word in the input sentenc

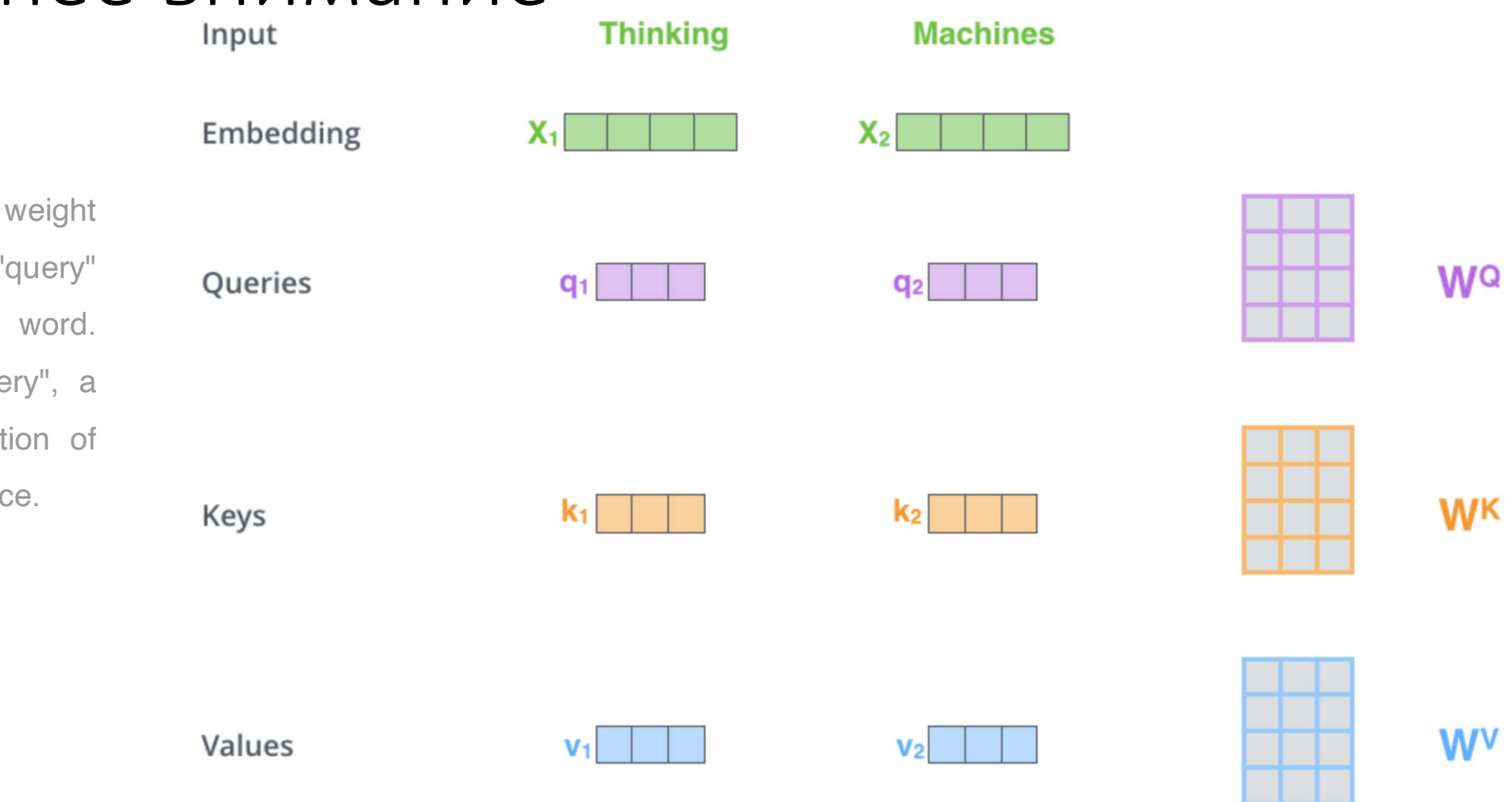

## Value

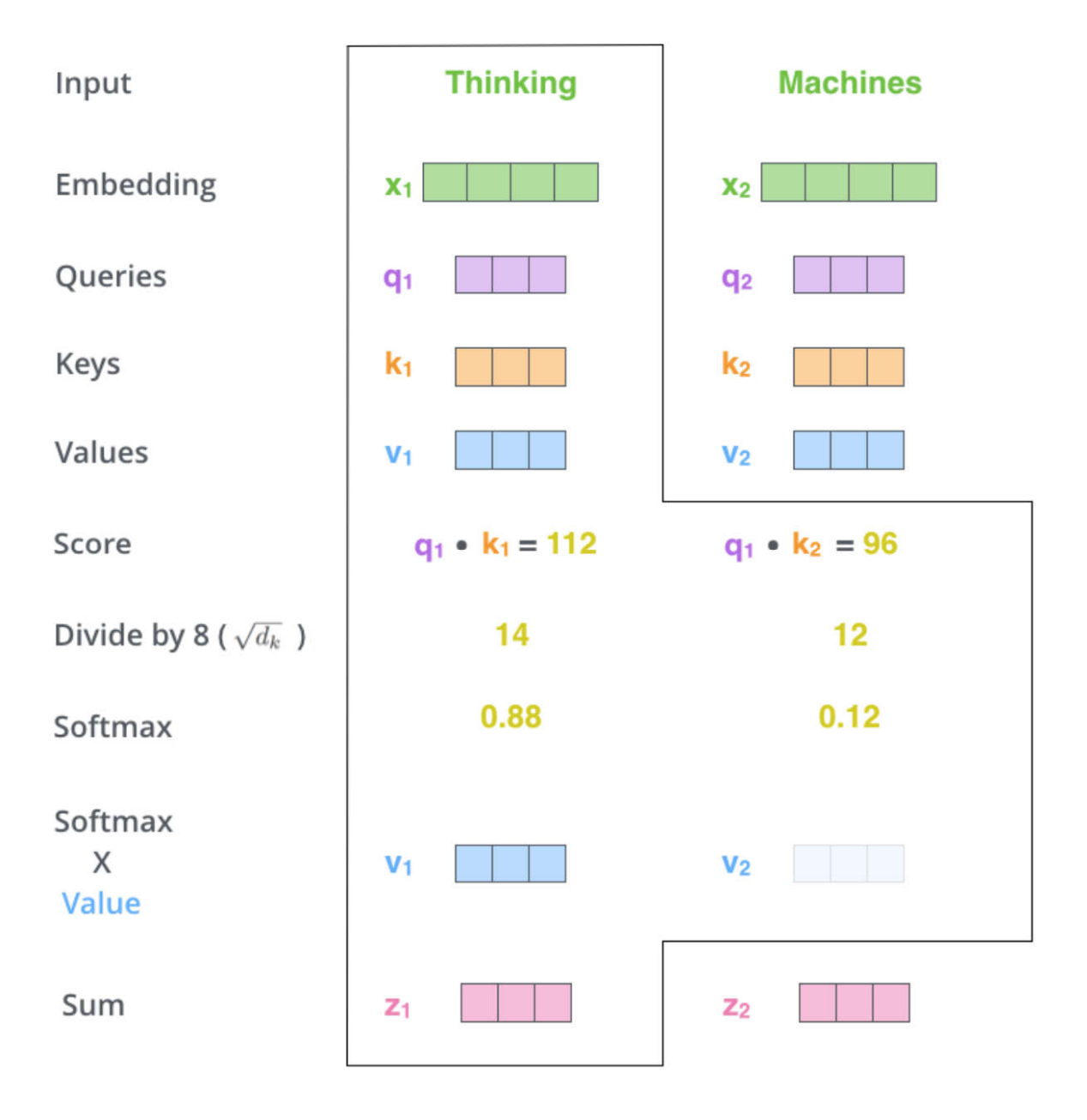

# Several words

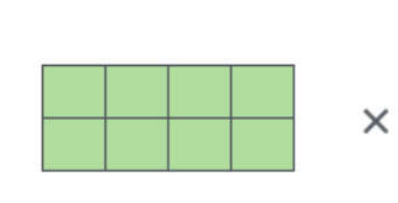

X

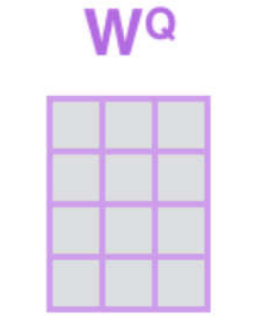

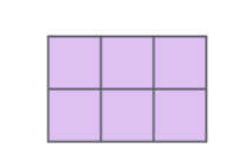

 $=$ 

 $\equiv$ 

 $\equiv$ 

Ω

Every row in the X matrix corresponds to a word in the input sentence

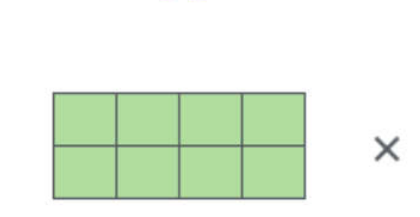

X

X

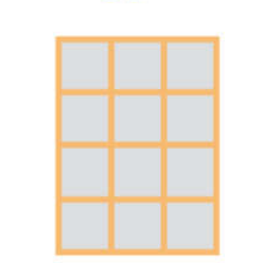

**W<sub>K</sub>** 

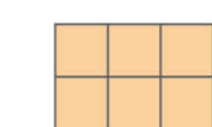

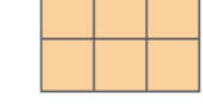

K

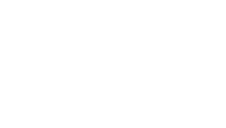

 $\times$ 

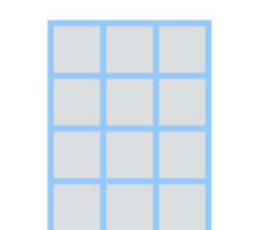

**W<sup>V</sup>** 

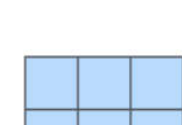

V

# Calculation

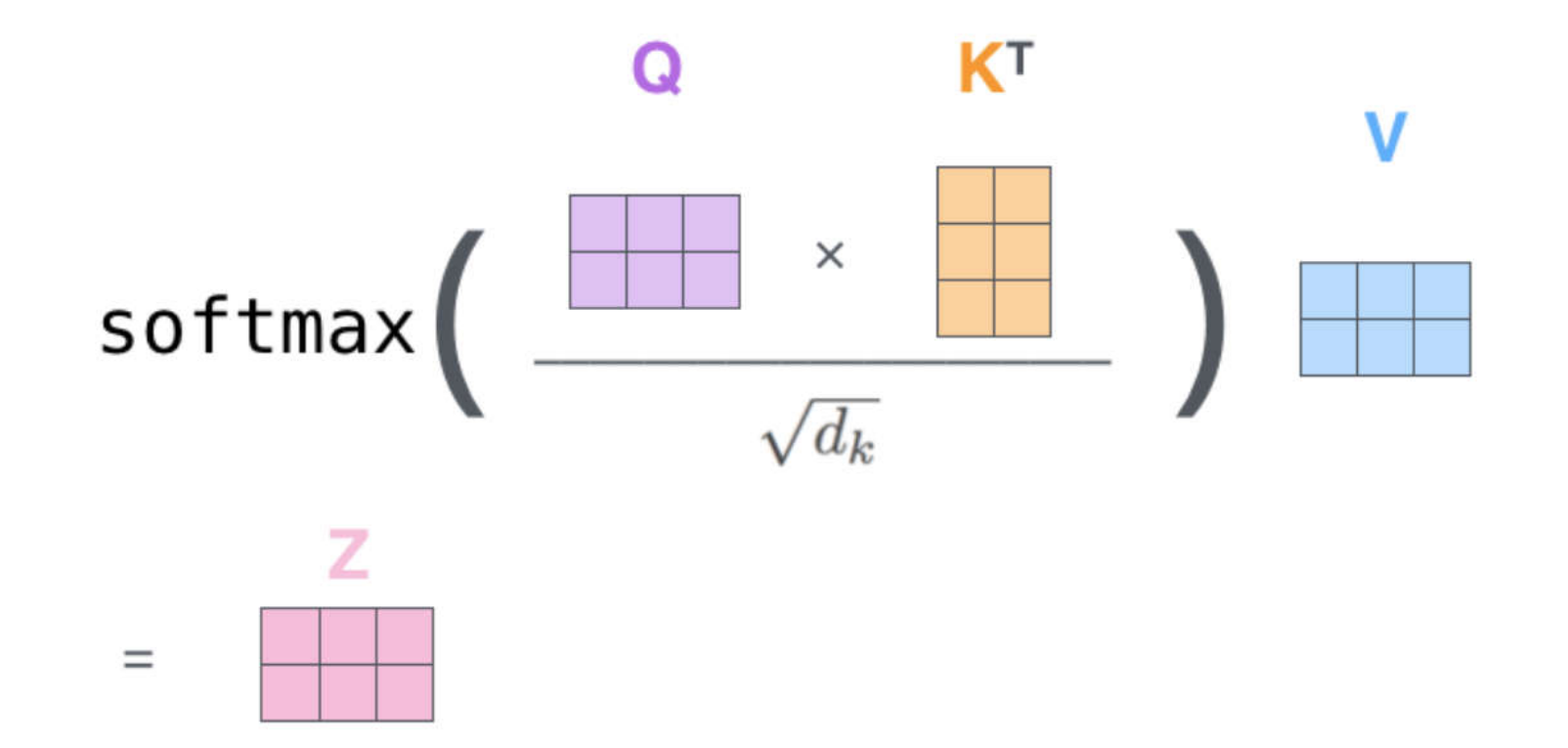

The self-attention calculation in matrix form

## Attention heads

With multi-headed attention, we maintain separate Q/K/V weight matrices for each head resulting in different Q/K/V matrices. As we did before, we multiply X by the WQ/WK/WV matrices to produce Q/K/V matrices

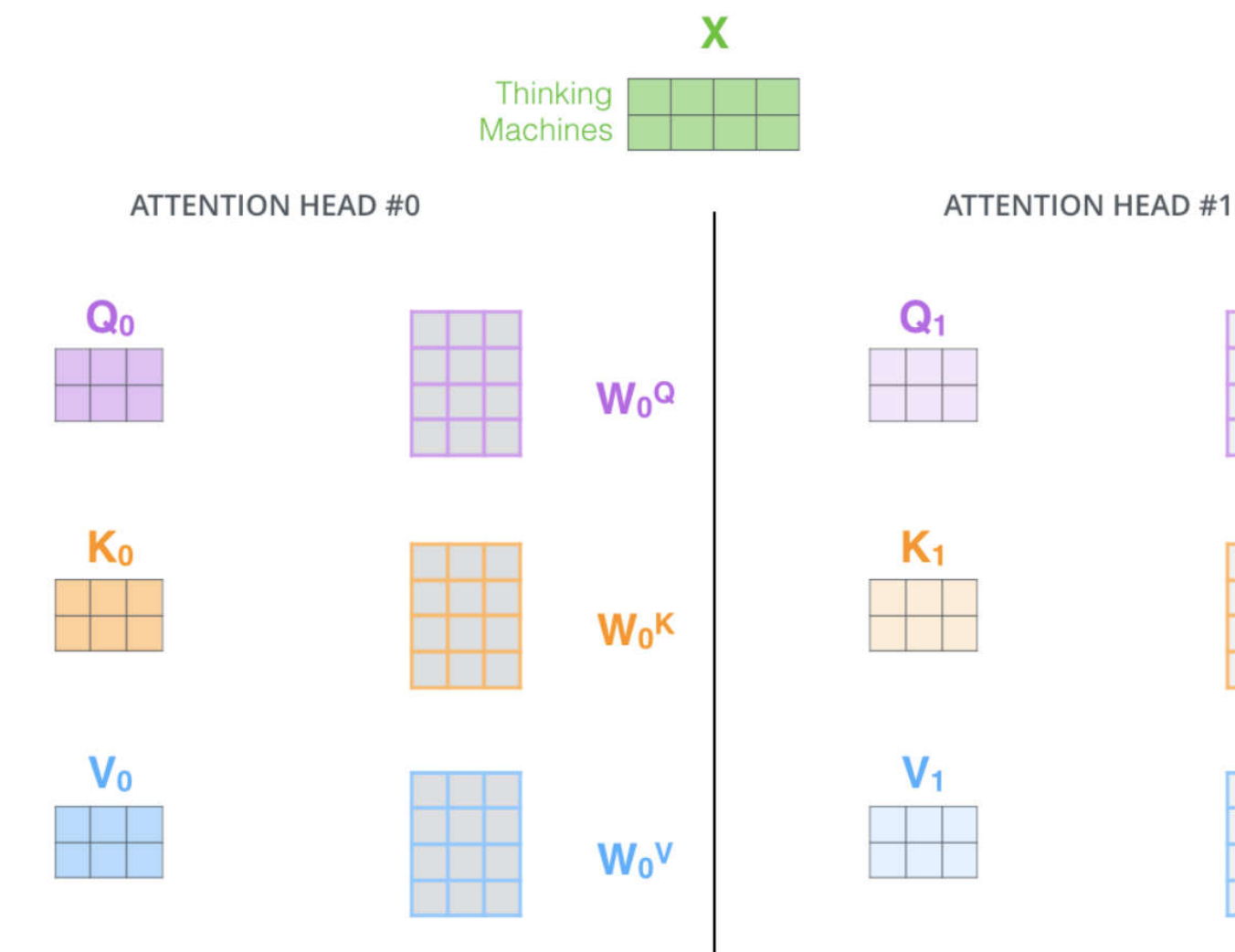

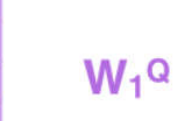

 $W_1$ <sup>K</sup>

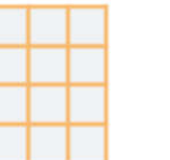

 $W_1V$ 

## Attention result

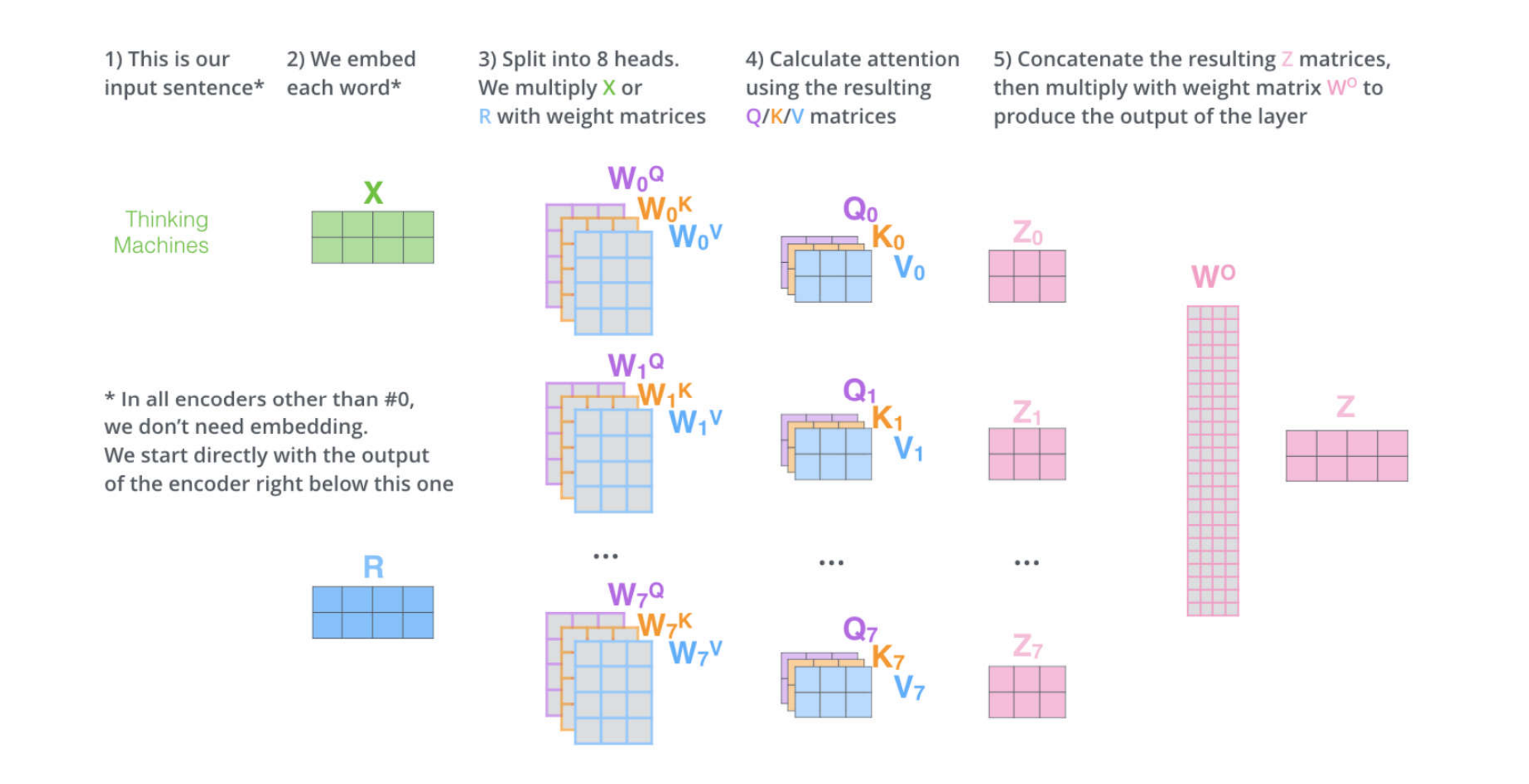

## Positions

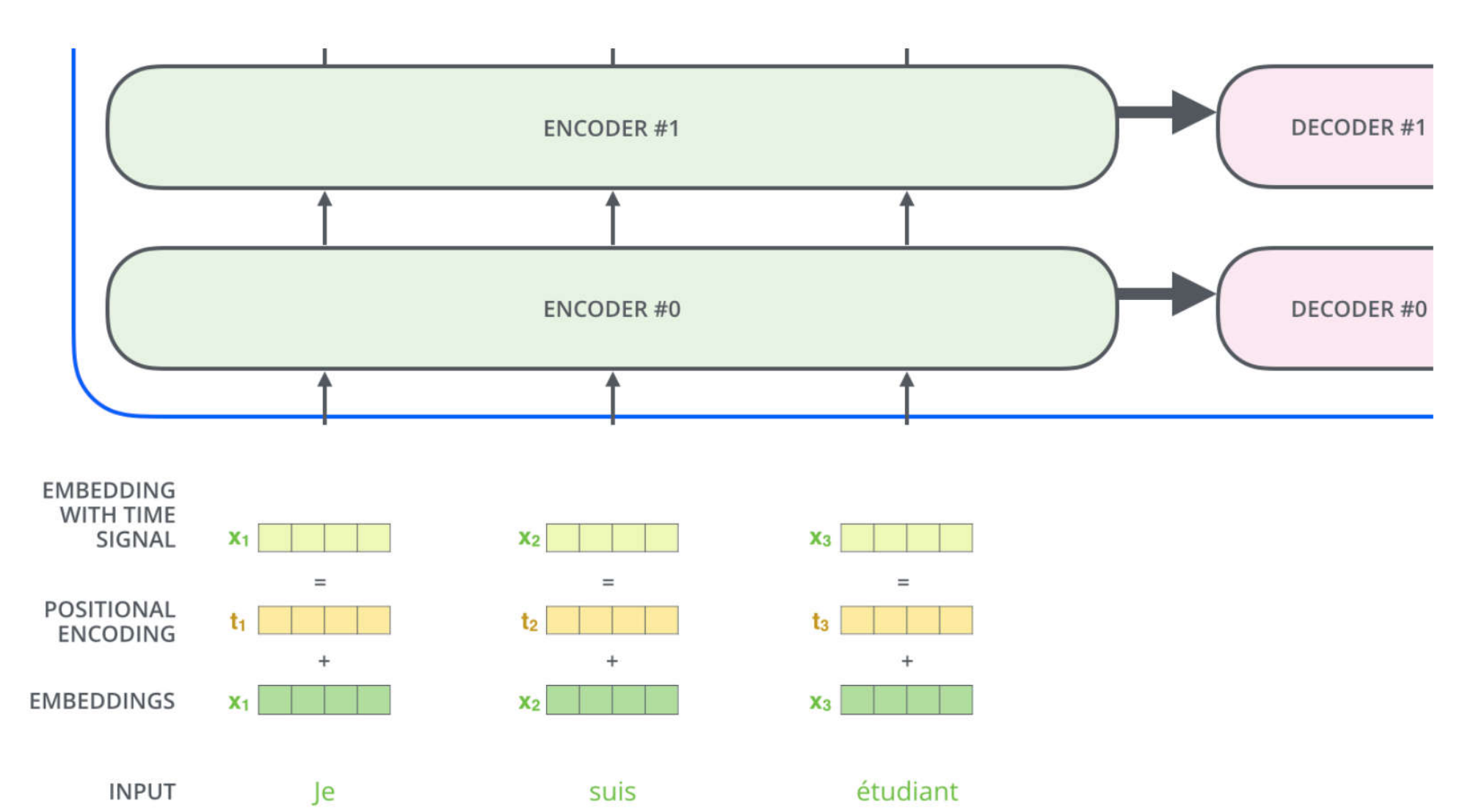

# Positional encoding

A real example of positional encoding with a toy embedding size of 4

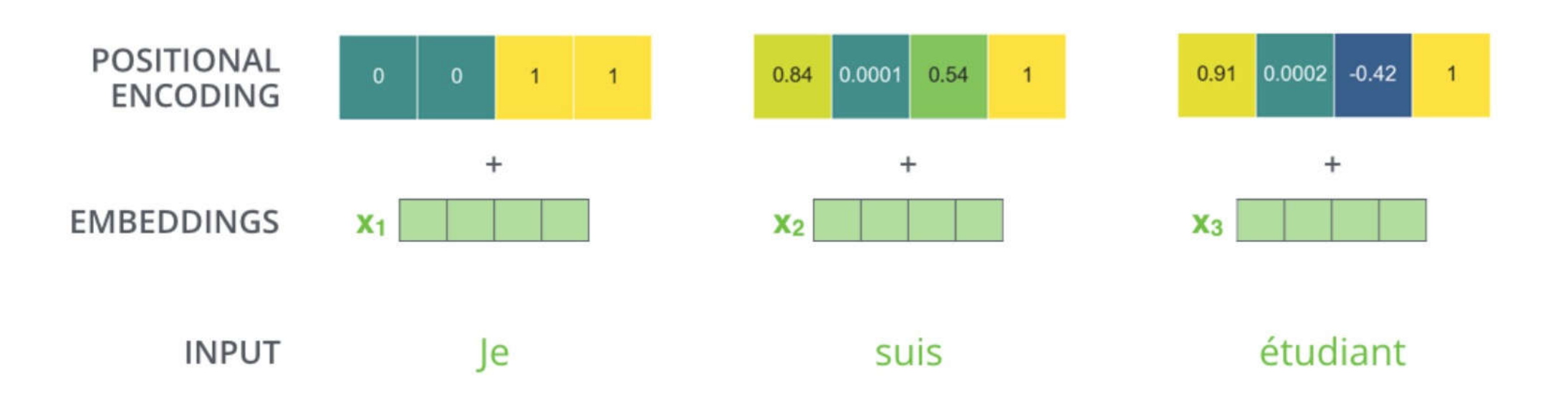

## Positional encoding

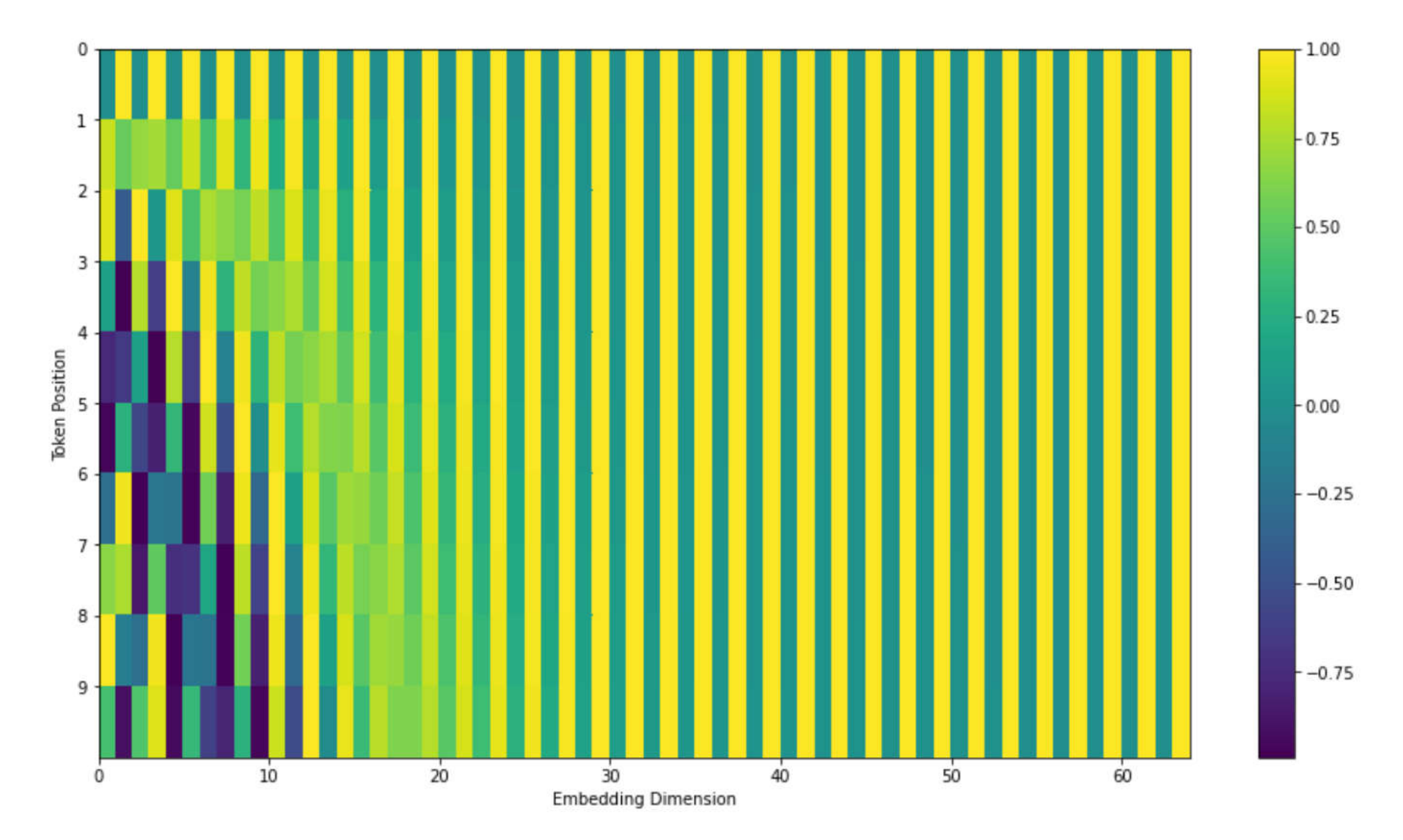

## Add and Normalize

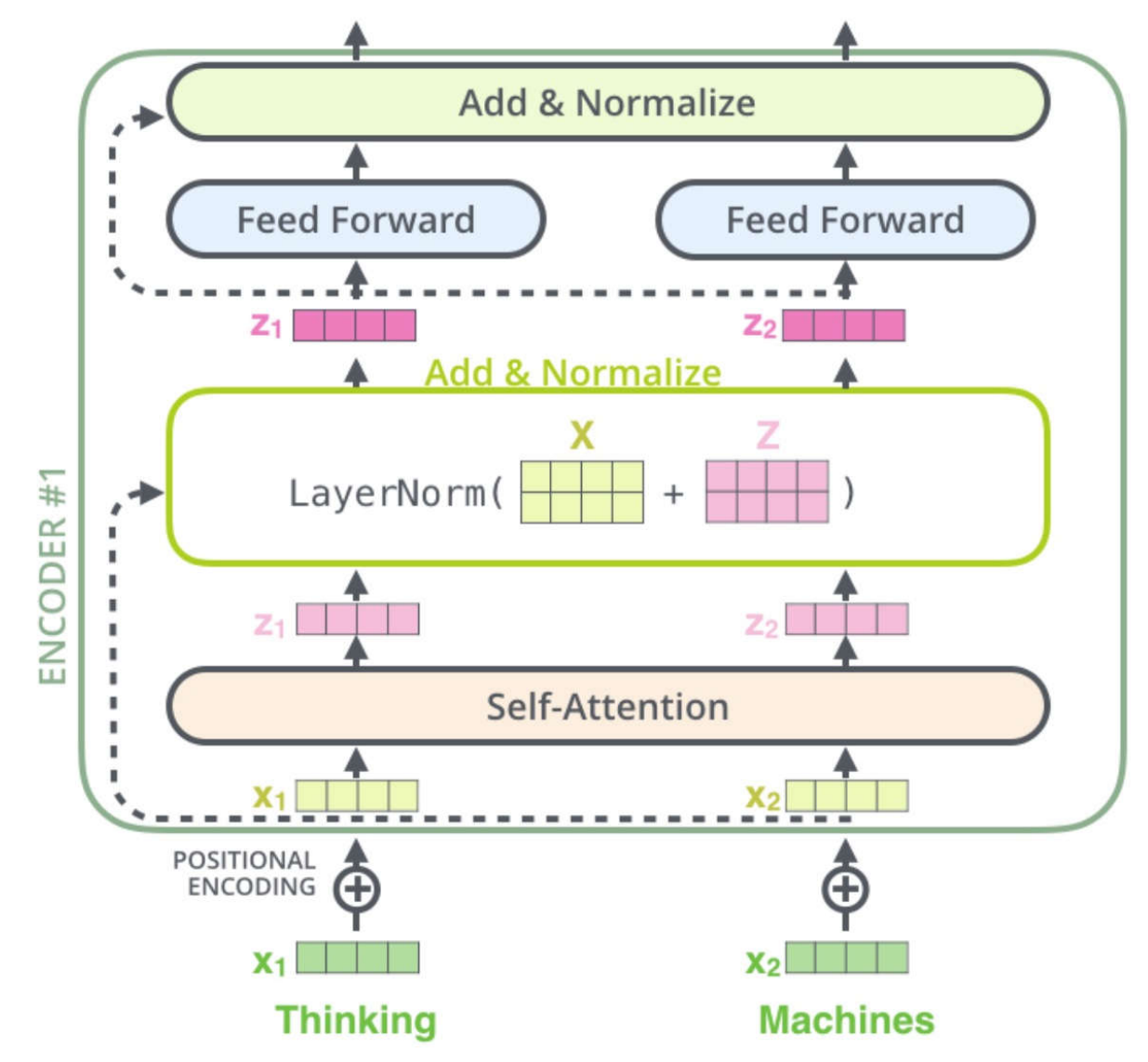

### Encoder-decoder connection

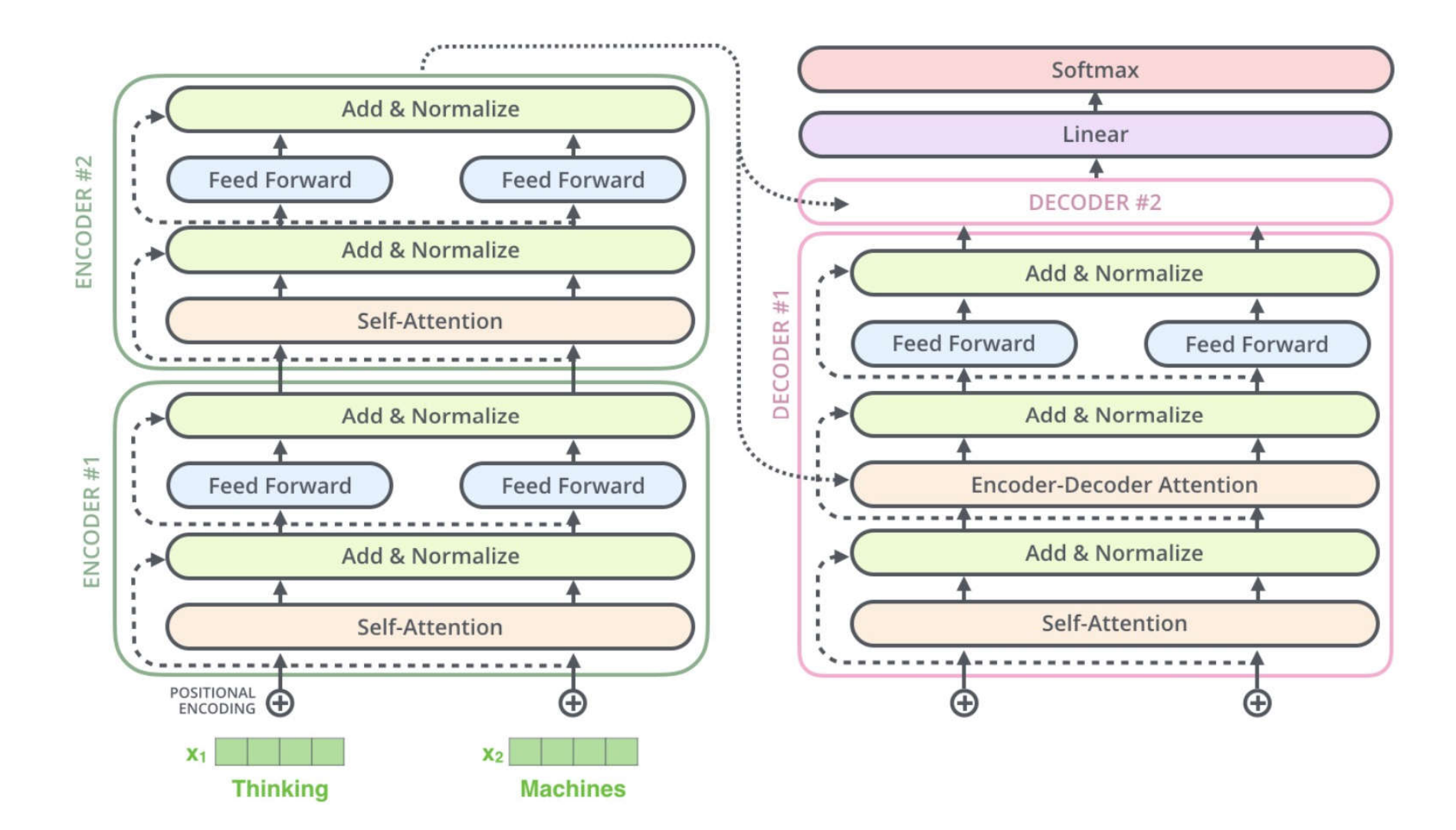

# Decoder

Decoding time step:  $(1)$  2 3 4 5 6

Je

**INPUT** 

**OUTPUT** 

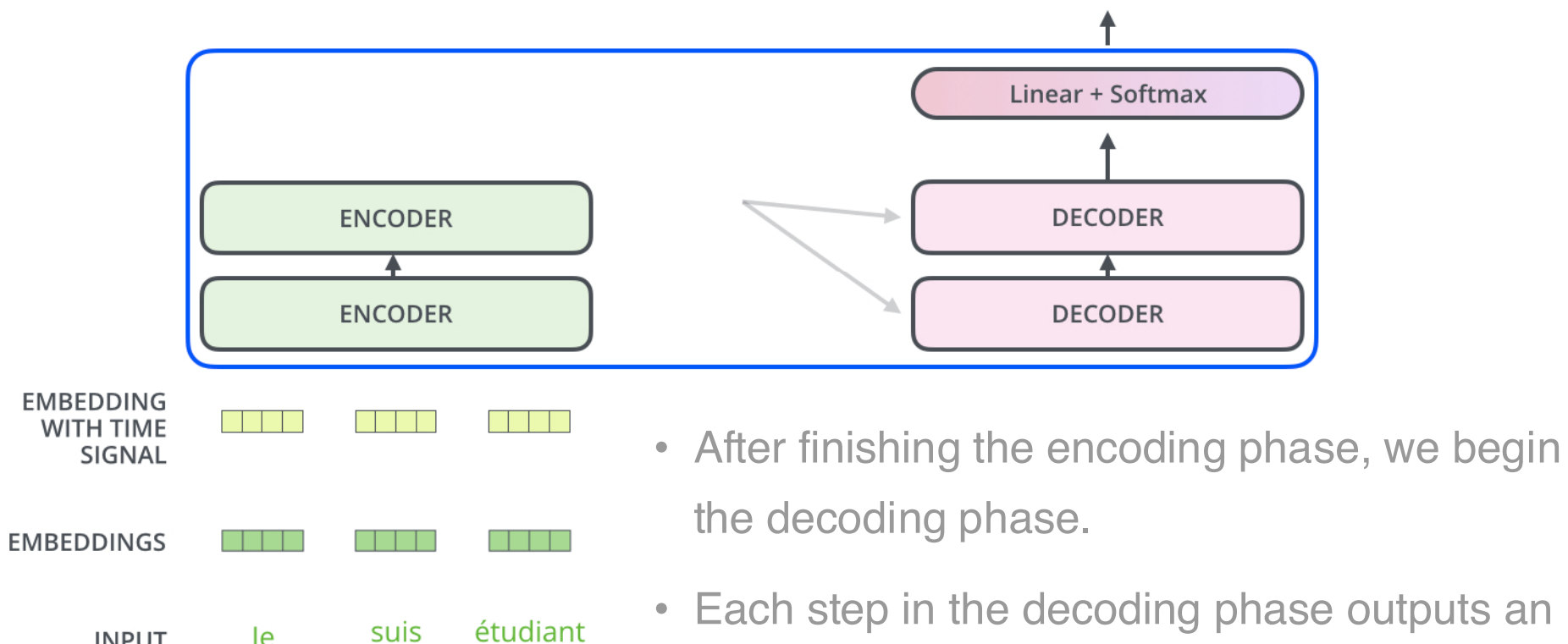

• Each step in the decoding phase outputs an element from the output sequence (the English translation sentence in this case)

## Итоговое слово

- Let's assume that our model knows 10,000 unique English words (our model's "output vocabulary") that it's learned from its training dataset.
- This would make the logits vector 10,000 cells wide – each cell corresponding to the score of a unique word.
- That is how we interpret the output of the model followed by the Linear layer.

Which word in our vocabulary is associated with this index?

> Get the index of the cell with the highest value  $(\text{argmax})$

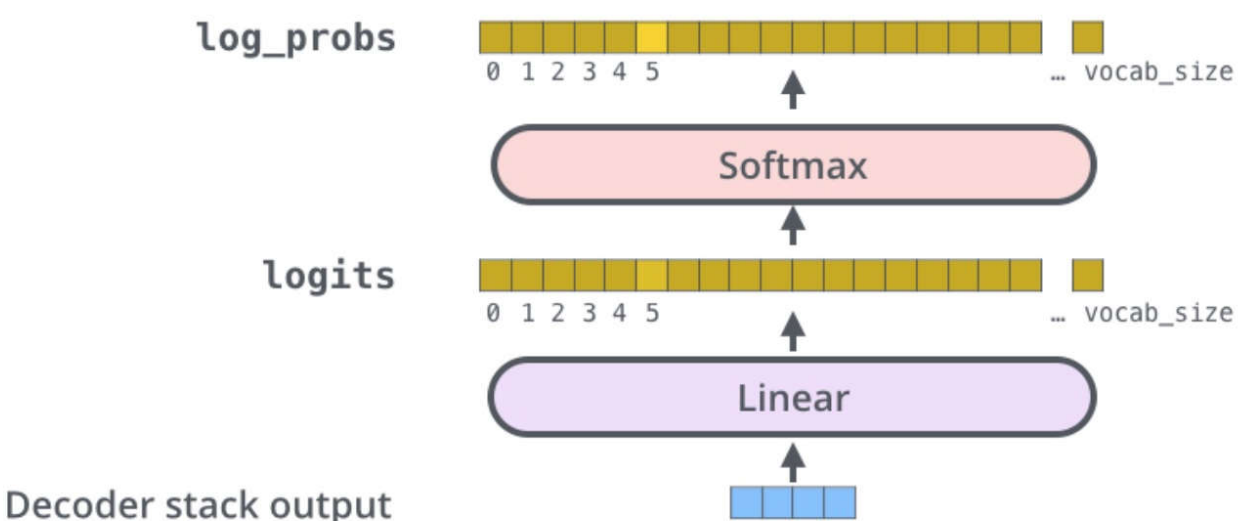

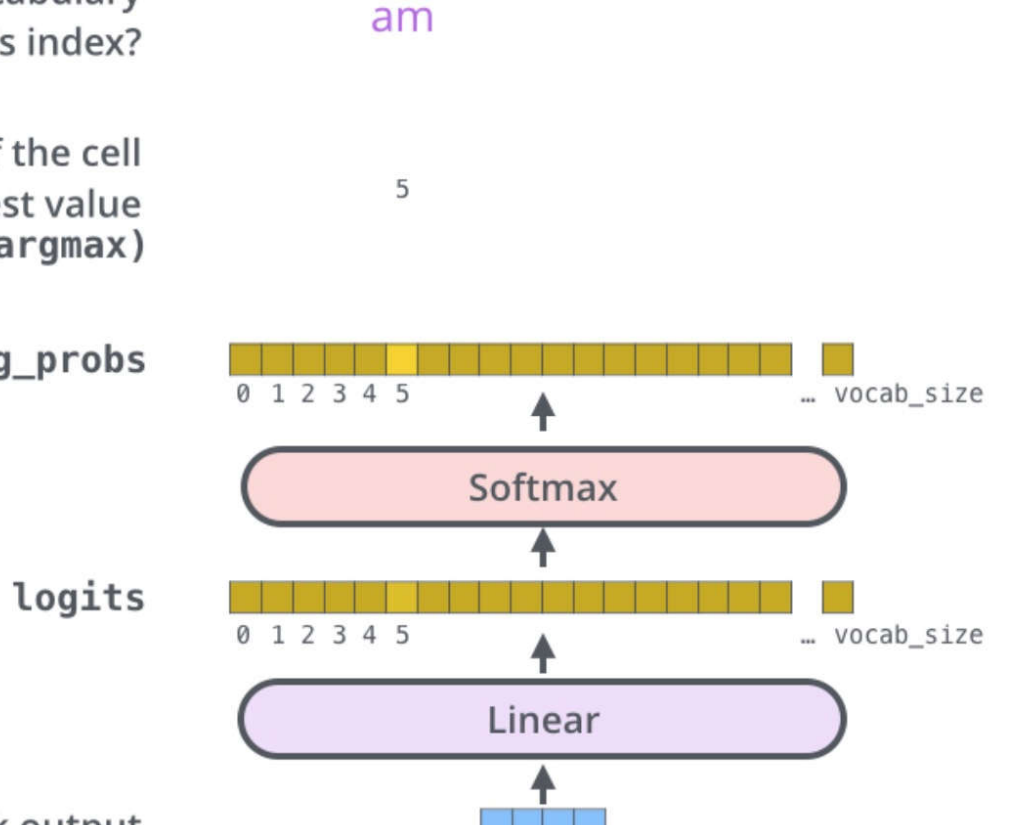

# Model output

#### **Trained Model Outputs**

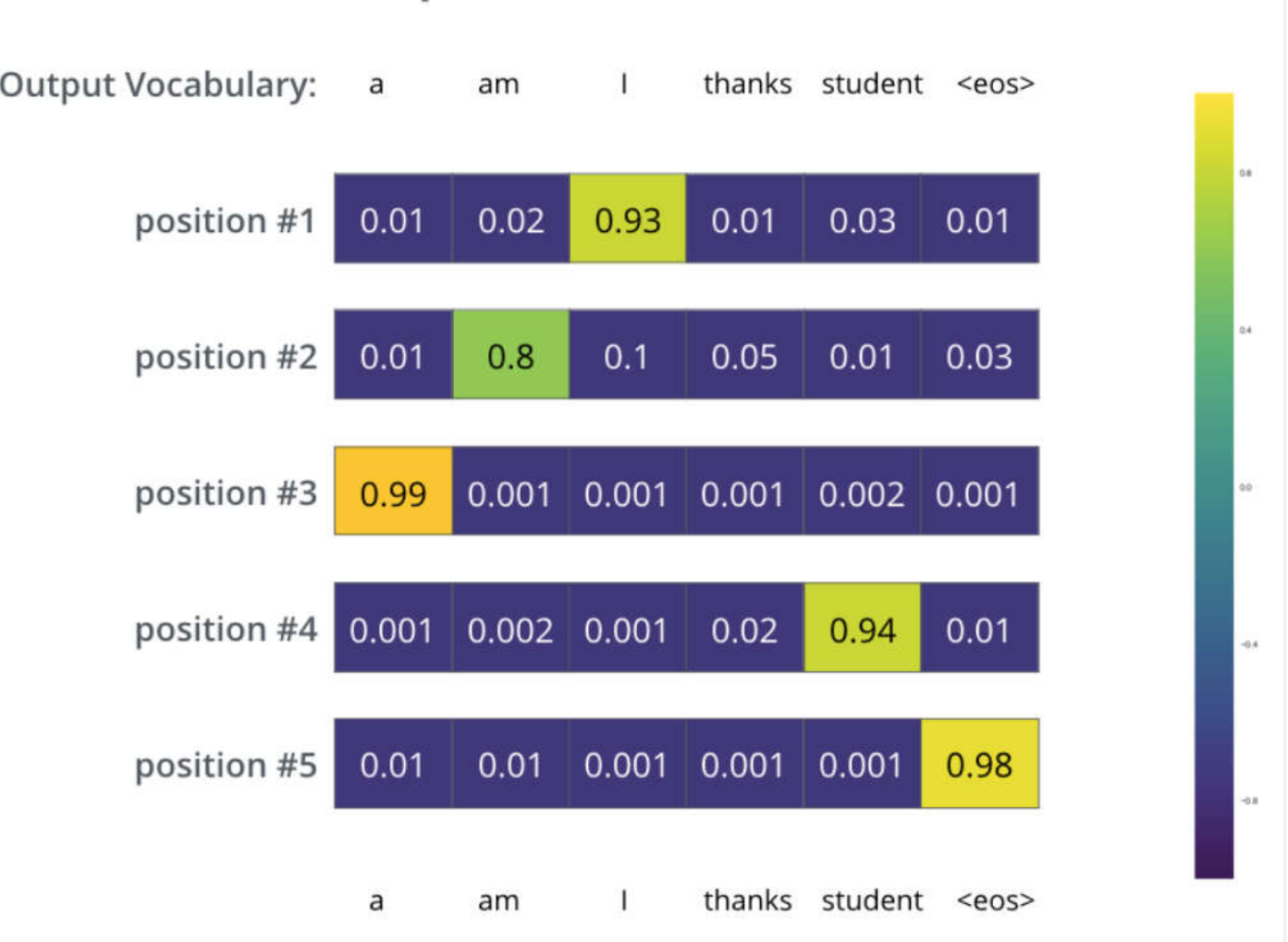